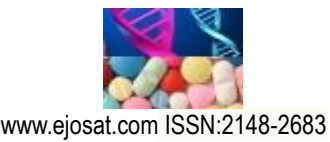

*European Journal of Science and Technology No 19, pp. 303-311, August 2020 Copyright © 2020 EJOSAT Research Article*

# **Investigation of the Current and Voltage Waveforms for a TiO2-based Memristor with MATLAB**

Niloufar Rajabiyoun $1^*$ 

**<sup>1</sup>** AtatürkÜniversitesi, Fen Bilimleri Enstitüsü, Elektrik-Elektronik Mühendisliği Bölümü, Erzurum, Türkiye (ORCID: 0000-0003-3955-2489)

(First received 19 April 2020 and in final form 26 May 2020)

(**DOI:** 10.31590/ejosat.723069)

**ATIF/REFERENCE:** Rajabiyoun, N. (2020). Investigation of the Current and Voltage Waveforms for a TiO2-based Memristor with MATLAB. *European Journal of Science and Technology*, (19), 303-311.

#### **Abstract**

The first TiO<sub>2</sub>-based memristor was implemented in 2008 by HP company in Nano-scale to present the predictable behavior of the memristor and voltage-current (V-I) hysteresis curve. Many aspects of this device are unknown yet and having an accurate model can help to control the voltage and current of this device. For this purpose, some of electronic-based soft wares can help like PSPICE or Workbench. This paper is modeling the resistive behavior of this component with non-linear ionic deviance of the  $TiO<sub>2</sub>$  by simple codes in MATLAB to be controlled by voltage or current. Some of the simulation results are presented with model adjustments for the specifications of this component.

**Keywords:** Memristor, TiO<sub>2</sub>, Matlab simulation

### **Öz**

 $\overline{a}$ 

İlk TiO2 tabanlı memristör, 2008 yılında memristör ve voltaj-akım histerezis eğrisinin öngörülebilir davranışını sunmak için Nano ölçekte HP şirketi tarafından uygulanmıştır. Bu elektronik komponentin birçok yönü henüz bilinmemektedir ve doğru bir model, bu elemanın voltajını ve akımını kontrol etmeye yardımcı olabilir. Bu amaçla, elektronik tabanlı PSPICE veya Workbench gibi programlar yardımcı olabilir. Bu makalede, bu bileşenin dirençli davranışı, voltaj veya akım tarafından kontrol edilecek MATLAB'daki basit kodlarla TiO2'nin doğrusal olmayan iyonik sapması ile modellenmektedir. Bazı simülasyon sonuçları, bu bileşenin özellikleri için model ayarlamaları ile sunulmaktadır.

**Anahtar kelimeler:** Memristör, TiO2, Matlab simulatör

## **1. Introduction**

For about 150 years it was believed that the resistance, the inductor, and the capacitor were the only three main passive elements of electronic circuits.

In 1960, Professor Lean Chua, using nonlinear circuit theory, proposed an independent differential relationship that coupled the electric charge and magnetic flux in the circuit, and predicted the existence of a fourth element called the memistor. He proved that memristive behavior is achieved by combining only inductor, resistance, and nonlinear capacitors [1]. Although Chua has shown that such a lost component of electronics is very interesting and has many circuit features, at that time and until recently no one had ever presented a real physical model or a sample of a piece made as a memristor. It took almost 40 years to build a real system that had memorization properties. Although Chua has shown that such a lost component of electronics is very interesting and has many circuit features, at that time and until recently no one had ever offered a real physical model or a sample of an implemented memristor. It took almost 40 years to build a real system that had memristive properties. A team from Hewlett Packard (HP) company was researching for the construction of a physical element with a memorial behavior. In 2006, the team concluded that the time-variable derivative of the state in the Chua

<sup>\*</sup> Corresponding Author: AtatürkÜniversitesi, Fen Bilimleri Enstitüsü, Elektrik-Elektronik Mühendisliği Bölümü, Erzurum, Türkiye (ORCID: 0000- 0003-3955-2489), [niloufar.rajabiyoun12@ogr.atauni.edu.tr](mailto:niloufar.rajabiyoun12@ogr.atauni.edu.tr)

#### *Avrupa Bilim ve Teknoloji Dergisi*

dynamic state equation is comparable to the rate of deviation of oxygen vacancies in a nanometer-sized titanium dioxide resistance switch [2-3]. As the investigation continued, in 2008 the team finally managed to build a two-legged component with the resistive features. In addition, they showed that using this element in a Crossbar array could be a good alternative to transistors in future computers [4-5].

In this study, we're going to take a closer look at the theory and interesting features, especially the "soft and hard switching" effects, by expanding previous work on the  $TiO<sub>2</sub>$ -based memristor model by using simple MATLAB codes according to existing mathematical equations at the new types recently suggested in various models of nonlinear ion deviation. In the second part, after this introduction, we discuss the general features of the memristor, the structure, and formulas of the titanium dioxide HP memristor. In the third section, we will review the various models available for this component, review the advantages and disadvantages of these models, and the characteristics of the proposed model. In the fourth part, the HP Memory MATLAB Model is introduced with a nonlinear ion deviation for the voltage or current control type, and some simulations are performed by adjusting the parameters of the model in accordance with the specifications of the memristor. Finally, the results of this article will be reviewed and summarized in the fifth section.

# 2. **The Structure, Properties and Formulas of the Memristor**

## **2.1. General Features of the Memristor**

In 1971, Leon Cheva, a professor of electrical engineering at the University of California, Berkeley, arranged the linear relationships between all four basic variables describing the orbital relationships as shown in Figure 1. These four variables are related by six methods. With a sort of mathematical arrangement, he was able to predict the existence of a fourth passive element, a theory that linked the relationship between electric charge and magnetic flux.

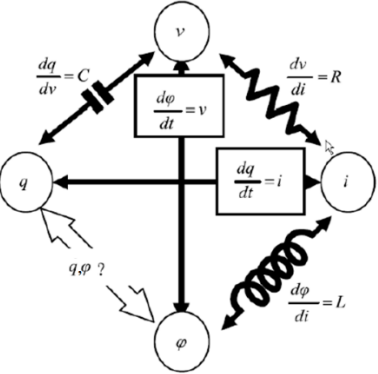

Figure 1: Four basic two-wire elements

### **2.2. Structure of the Memristor**

Williams and his group presented the physical model of a two-ended electrical device that behaved like an ideal memristor within the limits set in 2008. This model has been in the literature for about 50 years; bipolar nanometer scale, especially in thin-film devices; switching provided a simplified explanation for current-voltage anomalies that occur as hysteretic conductivity, multi-state conductivity, and negative differential resistance. The electrical switching in thin-film devices has recently begun to attract more attention, as such technology can allow scaling in logic and memory circuits beyond the current limits of CMOS technology. Williams and his group proposed a model to explain electrical switching. According to this model, doped TiO2 and undoped TiO2-x regions were formed between two Pt thin films in Pt / TiO<sub>2</sub> / Pt structure. The total thickness of the doped and undoped regions is in the order of several nm. The application of the V(t) voltage to the device from outside and the drift of oxygen ions, shifts the boundaries of the two regions as has been shown in figure 2, and switching occurs with the change of the equivalent resistance of the structure. In figure 3, the model for memristor, which is based on the observations of HP researchers, was later called the Linear Model.

*European Journal of Science and Technology*

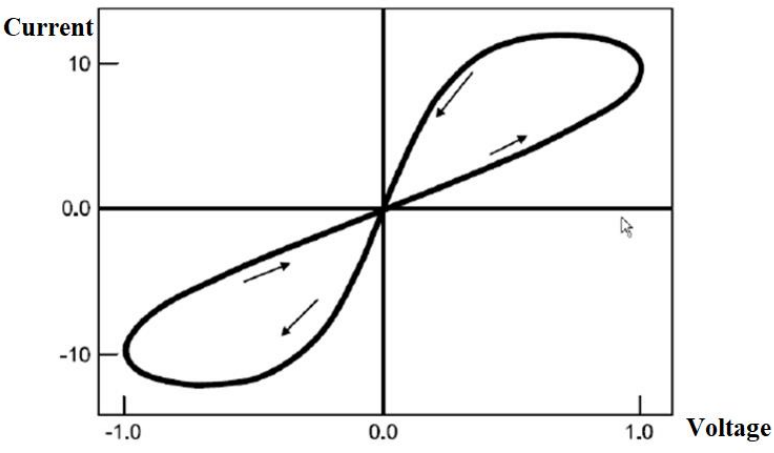

Figure 2. Typical current-voltage characteristic of the memristor

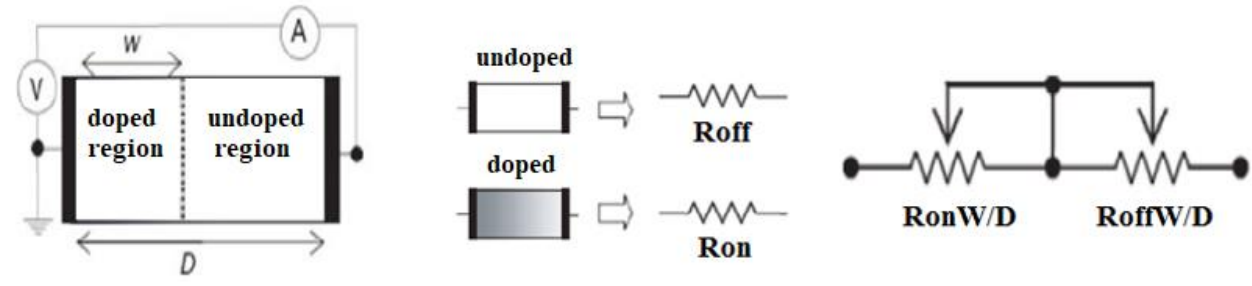

Figure 3. Variable resistance-pair model for memristor

There are four fundamental circuit variables, the current i, the voltage v, the charge q and the flux φ. Chua [6] realized that only five of the six possible combinations are used, so he defines the missing combination to be the memristive one,

$$
R(w) = \frac{dq}{d\varphi} = \frac{v(t)}{i(t)}\tag{1}
$$

where R is the instantaneous resistance and w is the state variable of the Memristor. The HP Memristor [7-8] was built on drifting the dopant between doped and undoped potion of the material, which models the memristive property. As shown in Fig.(1) w is modeled by the length of the doped region, which is bounded between 0 and device length D. The instantaneous resistance of the Memristor is written as [9],

$$
R = x. R_{on} + (1 - x)R_{off} \tag{2}
$$

where  $x = w=D$ , Ron is the resistance of the completely doped Memristor, and Roff is for the completely undoped. The Memristor resistance as a function of time is drived in [10-11]. We can generalize the resistance for linear dopant drift as,

$$
R^2 = R_0^2 - 2kR_d\varphi(t), R \in (R_{on}, R_{off})
$$
\n(3)

In this model, it can be written as shown below for linear ionic drift and resistive electronic conductivity in a uniform field with average mobility of oxygen ions representing the moving charge:

$$
v(t) = (R_{on} \frac{w(t)}{D} + R_{off} (1 - \frac{w(t)}{D})) i(t)
$$
  
\n
$$
\frac{\partial w(t)}{\partial t} = \mu_V \frac{R_{on}}{D} i(t)
$$
\n(4)

From equation (5), one can calculate foe  $W(t)$ :

$$
W(t) = \mu_V \frac{R_{on}}{D} q(t) \tag{6}
$$

By replacing  $(6)$  in  $(4)$ :

$$
M(q) = R_{off}(1 - \frac{\mu_V R_{on}}{D^2} q(t))
$$
\n
$$
e\text{-ISSN: } 2148\text{-}2683
$$
\n
$$
(7)
$$

The coefficient D corresponds to the total thickness of the doped and undoped regions. M (q) increases 1,000,000 times due to the dependence of the constant M (q) on  $1/D^2$  when descending from the micron dimension to the nm dimension. This, in fact, has attracted the attention of scientists with the studies in nanotechnology nowadays of a detail that has been overlooked in a macro dimension. Thus, as any device shrinks towards critical dimensions with a nanometer scale, memristance becomes very important to understand its electronic characteristics.

## **3. MATLAB Codes for Different Inputs and Simulation Results**

MATLAB can be considered as a key program for behavior analysis in Memristor devices. This program can be used for other areas including the low power and high power applications in electrical and electronics engineering [12-15]. In this section for the mentioned doped (TiO<sub>2</sub>) and undoped (Ti) blocks, different types of the input voltages under Memristor Parameters: Ron = 100, Ro = 4k condition are given are results are reported.

MATLAM simulation for Ti and TiO<sub>2</sub> blocks was carried out by means of the following codes, and the applied voltage, current, and current-voltage curves were obtained. The important detail is that, for applying the voltage to the structure, two thin layers of the platinum is considered as figure 4 shows.

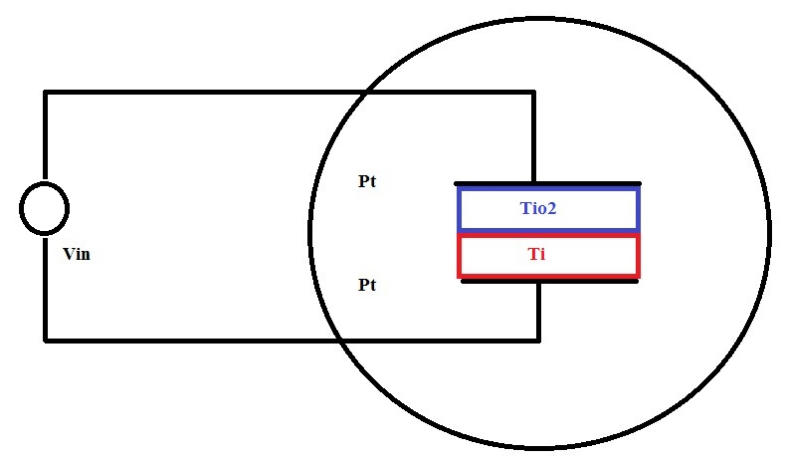

Figure 4. The proposed structure for applying the different voltages

### **3.1 Sinusoidal Voltage:**

For this state, the Ron anf Roff are considered as Ron=54 and Roff=1MΩ. Also equations (2), (3) and (4) are considered for obtaining the current value of the structure. Figure 5 presents the voltage and current waveforms of the structure and the I-V hysteresis curve for this state.

```
e-ISSN: 2148-2683 306
clc;
clear all;
close all;
p=2;
v d(1)=0;f p=[];
L = \lceil \cdot \rceil;
f=5;
t = 0:0.01./f:10./f:
v=ones(size(t));d = 9*10^{\circ}(-9);j=2;u v=30*10^{\circ}-15;
r_on=54;
r_off=1000000;
r i=11000;
\%w(1)=0.9989*d:
w(1)=(r \text{ off-r }i)/(r \text{ off-r }on))^*d;x(1)=w(1)/d;m(1)=r_on*(w/d)+r_off*(1-w/d);
% f p(1)= 1 - (2*x-1)^{(2*p)}; %Joglekar window
f p(1)=i*(1 - ((x-0.5))^2+0.75)<sup>o</sup>p); %Prodromakis window
for index=2:length(t)
   i(index)=v(index)/m(index-1);
```

```
v_d(index)=(u_v*r_on*i(index)*f_p(index-1))/d;
  w(index)=v_d(index)*(t(index)-t(index-1))+w(index-1);
   x(index)=w(index)/d;
% f_p(index)=1 - (2*x(index)-1)^{(2*p)}; %Joglekar window
  f_p(index)=j*(1 - ((x(index)-0.5)^2+0.75)^p); %Prodromakis window
   m(index)=r_on*(w(index)/d)+r_off*(1-w(index)/d);
  if m(index)\leq r on
    m(index)=\overline{r} on;
   end
  if m(index)>r_off
    m(index)=r_off;
   end
   x(index)=w(index)/d;
end
```
title('Memristor non linear boundary drift model')  $subplot(3,1,1)$ plot(v) xlabel('time(t)') ylabel('Voltage(V)')  $subplot(3,1,2)$ plot(i)  $xlabel('time(t))$ ylabel('current(i)')  $subplot(3,1,3)$ plot(v,i) xlabel('Voltage(V)') ylabel('Current(A)')

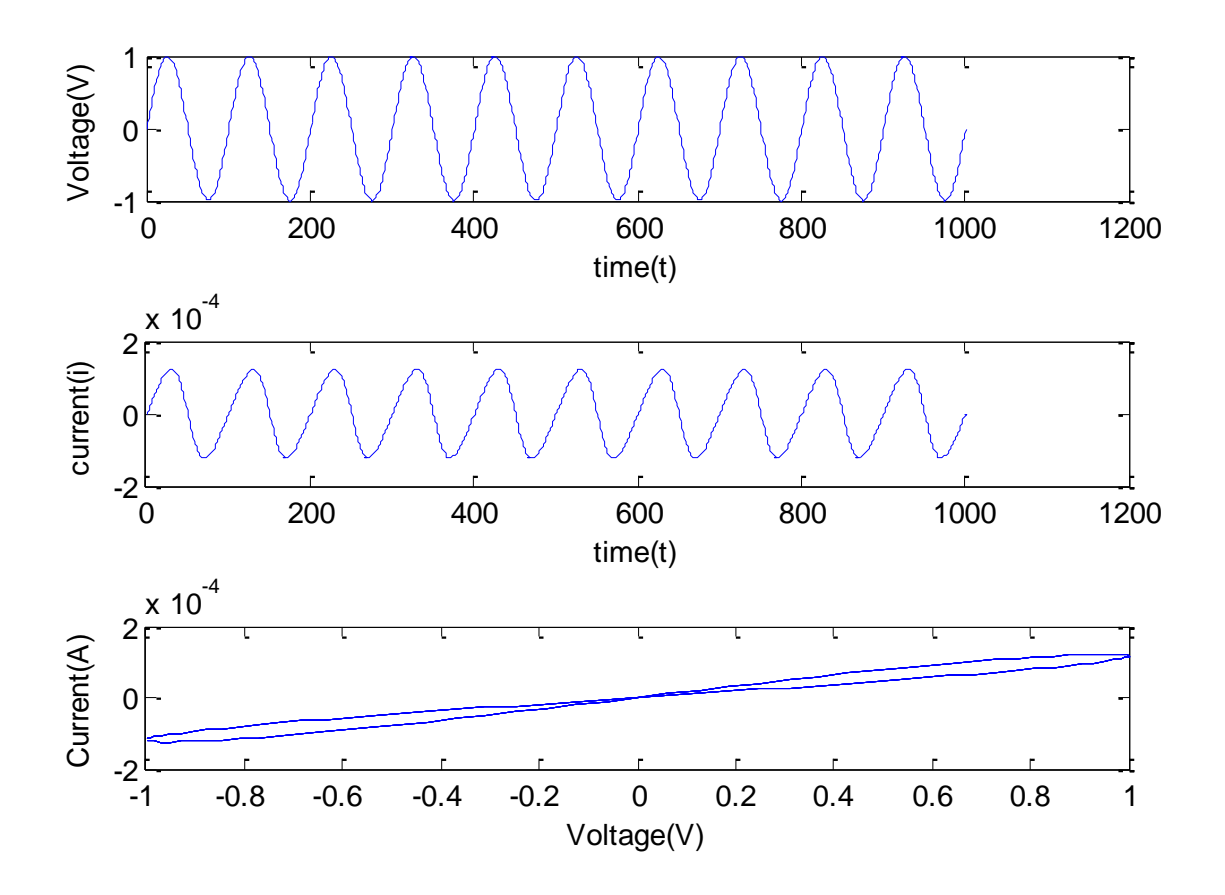

Figure 5. voltage, current and I-V hysteresis curves for sinusoidal input wave.

# **3.2 Triangular Voltage:**

#### *Avrupa Bilim ve Teknoloji Dergisi*

While between the two pelatin layers for Ti and Tio2 layers, MATLAM simulation was carried out by means of the following codes, and the current and current-voltage curves passing through the structure were obtained according to the applied voltage. Here are the codes and curves:

```
clear all;
close all;
p=40;
v d(1)=0;f p=[;]L = [];
f=5;
t = 0:0.01./f:10./f;
v=sawtooth(t./(0.01.*pi).0.5);
d = 9*10^(-9);j=2:
u v=30*10^{\circ}-15;
r_on=10.58;
r_off=1000000;
r i=7500;
\%w(1)=0.9989*d;w(1)=(r \text{ off-r } i)/(r \text{ off-2.*r } on))^*d;x(1)=w(1)/d;
m(1)=2.*r_on*(w/d)+r_off*(1-w/d);
% f_p(1)= 1 - (2*x-1)\sqrt{(2+p)}; %Joglekar window
f_p(1)=j*(1 - ((x-0.5)^2+0.75)^p; %Prodromakis window
for index=2:length(t)
   i(index)=v(index)/m(index-1);
  v_d(index)=(u_v*r_on*i(index)*f_p(index-1))/d;
  w(index)=v_d(index)*(t(index)-t(index-1))+w(index-1);
   x(index)=w(index)/d;
% f_p(index)=1 - (2*x(index)-1)^{(2*p)}; %Joglekar window
   f p(index)=j*(1 - ((x(index)-0.5)^2+0.75)^p); %Prodromakis window
  m(index)=2.*r_on*(w(index)/d)+r_off*(1-w(index)/d);
  if m(index)\leq r on
     m(\text{index})=r on:
   end
  if m(index)>r_off
     m(index)=r_off;
   end
   x(index)=w(index)/d;
end
title('Memristor non linear boundary drift model')
subplot(2,1,1)plot(v)
xlabel('time(t))ylabel('Voltage(V)')
```
 $subplot(2,1,2)$  $plot(v,i)$ xlabel('Voltage(V)') ylabel('Current(A)')

clc;

V hysteresis curve for the trangular voltage signal with amplitude equal to -Figure 6 presents the input voltage, output current and I 1V

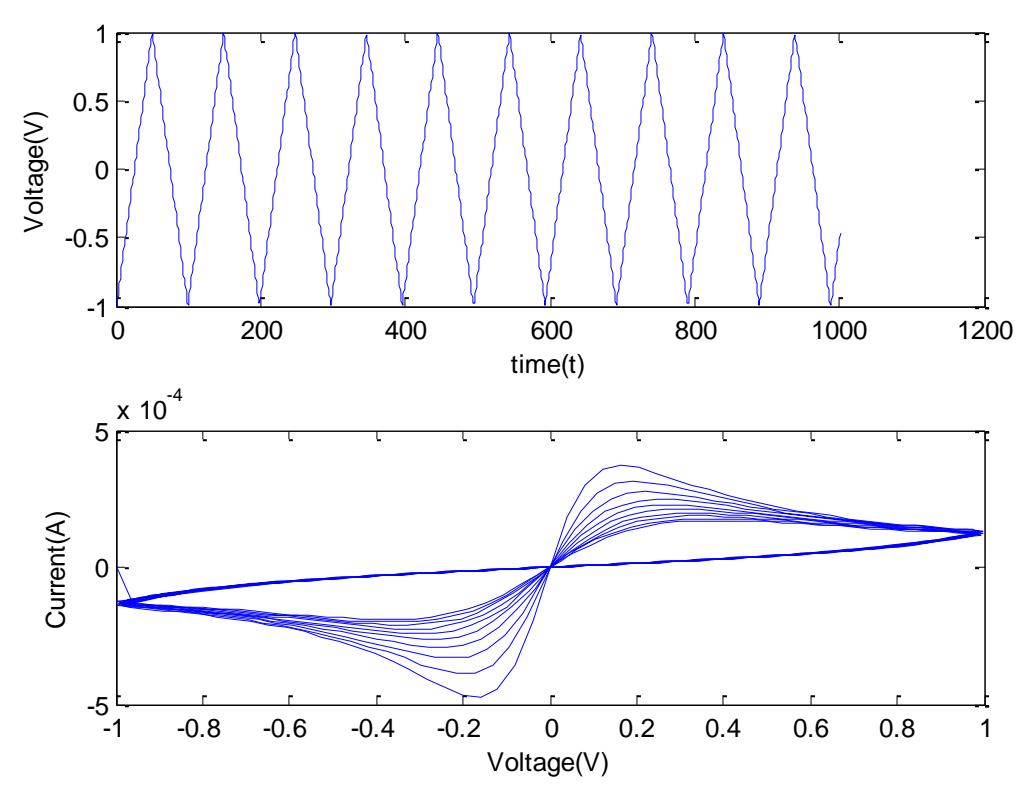

Figure 6. voltage, current and I-V hysteresis curves for traingular input wave.

## **3.3 Random Voltage with Different Magnitudes:**

While the MATLAM simulation for Ti and Tio2 layers is between the two platinum layers, the following codes were obtained and the current and current-voltage curves passing through the structure were obtained according to the applied voltage. The results were obtained by changing the waveform of the voltage. Here are the codes and curves:

```
e-ISSN: 2148-2683 309
clc;
clear all;
close all;
p=20;
v d(1)=0;
f_p=[];
L=[;]f=5;
t = 0:0.01./f:10./f;
v=(t).*(sawtooth(t./(0.01.*pi),0.5)-1)./2;
d = 9*10^(-9);i=2;
u v=10*10^{\scriptstyle\wedge} -15;
r on=10.58;
r_off=1000000;
r i=7500;
\%w(1)=0.9989*d;w(1) = ((r_0ff-r_1)/(r_0ff-2.*r_0n))*d;x(1)=w(1)/d;m(1)=2.*r_on*(w/d)+r_off*(1-w/d);
% f p(1)= 1 - (2*x-1)\sqrt{2}p; %Joglekar window
f p(1)=j*(1 - ((x-0.5)^2+0.75)^p); %Prodromakis window
for index=2:length(t) i(index)=v(index)/m(index-1);
  v_d(index)=(u_v*r_on*i(index)*f_p(index-1))/d;
  w(index)=v_d(index)*(t(index)-t(index-1))+w(index-1);
   x(index)=w(index)/d;
% f p(index)=1 - (2*x(index)-1)^{(2*p)}; %Joglekar window
```
#### *Avrupa Bilim ve Teknoloji Dergisi*

```
f p(index)=j*(1 - ((x(index)-0.5)^2+0.75)^p); %Prodromakis window
  m(index)=2.*r_on*(w(index)/d)+r_off*(1-w(index)/d);
  if m(index)\leq r on
    m(index)=r_on;
   end
   if m(index)>r_off
    m(index)=r_off;
   end
   x(index)=w(index)/d;
end
title('Memristor non linear boundary drift model')
```
plot(abs(v),abs(i)) xlabel('Voltage(V)') ylabel('Current(A)')

with maximun amplitude V hysteresis curve for the random voltage signal-figure 7 presents the input voltage, output current and I 2V-equal to

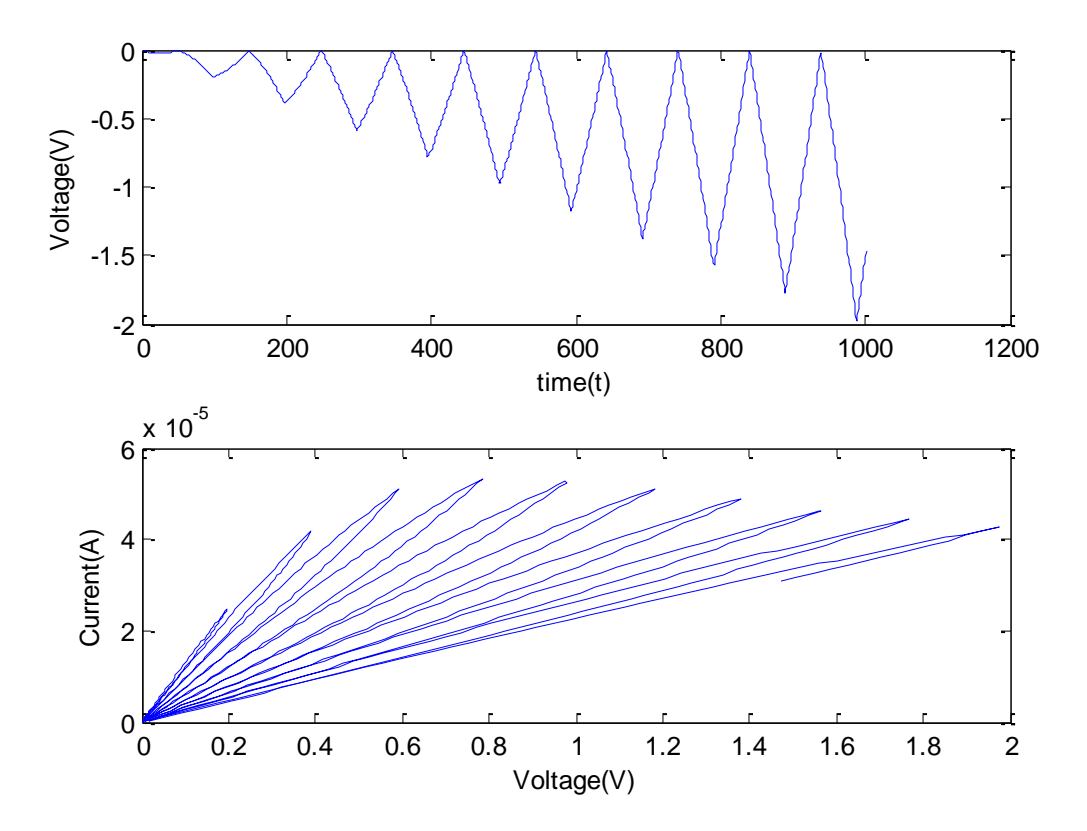

Figure 7. voltage, current and I-V hysteresis curves for sinusoidal input wave.

## **4. Conclusion**

Based on the results, it should be considered that a specified memristor block, presents completely different behaviors for different types of the input voltages. It means that for any memristor type, a specified value of the voltage should be applied. One of the main important parameters in behavior of a memristor device is the frequency of the input voltage signal that causes receiving to different hysteresis curves. Also, the changes of the ratio for  $R_{ON}$  and  $R_{OFF}$  can directly change the slope of the I-V curve. All these reactions are modeled in this study. One should take into account that memristors are categorized in the passive components type and could not give the energy to the circuit, so they need to be compacted with circuits including the active components like transistors which can amplify or switch the electronic signals. Circuits including memristors and transistors have some advantages like: higher efficiency, less components numbers and need to less power to be acivated.

# **References**

- 1. A. Mazady and M. Anwar, "Memristor: Part II–DC, Transient, and RF Analysis," in IEEE Transactions on Electron Devices, vol. 61, no. 4, pp. 1062-1070, April 2014.
- 2. C. Wen, J. Hong, F. Ru, Y. Li and S. Quan, "A Novel Memristor-Based Gas Cumulative Flow Sensor," in IEEE Transactions on Industrial Electronics, vol. 66, no. 12, pp. 9531-9538, Dec. 2019.
- 3. D. R. Hughart et al., "A Comparison of the Radiation Response of TaO<sub>x</sub> and TiO<sub>2</sub> Memristors," in IEEE Transactions on Nuclear Science, vol. 60, no. 6, pp. 4512-4519, Dec. 2013.
- 4. O. Krestinskaya, K. N. Salama and A. P. James, "Learning in Memristive Neural Network Architectures Using Analog Backpropagation Circuits," in IEEE Transactions on Circuits and Systems I: Regular Papers, vol. 66, no. 2, pp. 719-732, Feb. 2019.
- 5. J. Blasco, N. Ghenzi, J. Suñé, P. Levy, E. Miranda, Equivalent circuit modeling of the bistable conduction characteristics in electroformed thin dielectric films, Microelectronics Reliability, Volume 55, Issue 1, 2015, Pages 1-14, ISSN 0026-2714, https://doi.org/10.1016/j.microrel.2014.10.017.
- 6. Ş. Ç. Yener, R. Mutlu, T. Yener and H. H. Kuntman, "Memristor-based timing circuit," 2017 Electric Electronics, Computer Science, Biomedical Engineerings' Meeting (EBBT), Istanbul, 2017, pp. 1-3.
- 7. C. Wen, J. Hong, F. Ru, Y. Li and S. Quan, "A Novel Memristor-Based Gas Cumulative Flow Sensor," in IEEE Transactions on Industrial Electronics, vol. 66, no. 12, pp. 9531-9538, Dec. 2019.
- 8. I. Messaris et al., "A TiO2 ReRAM parameter extraction method," 2017 IEEE International Symposium on Circuits and Systems (ISCAS), Baltimore, MD, 2017, pp. 1-4.
- 9. A. Vera-Tasama, M. Gomez-Cano and J. I. Marin-Hurtado, "Memristors: A perspective and impact on the electronics industry," 2019 Latin American Electron Devices Conference (LAEDC), Armenia, Colombia, 2019, pp. 1-4.
- 10. J. Jiménez-León, A. Sarmiento-Reyes, C. A. De La Cruz Blas and C. Gomez-Polo, "Characterization and modelling of Ag/TiO2/ITO devices exhibiting bipolar memristive properties," 2017 International Caribbean Conference on Devices, Circuits and Systems (ICCDCS), Cozumel, 2017, pp. 53-56.
- 11. I. Messaris et al., "Live demonstration: A TiO2 ReRAM parameter extraction method," 2017 IEEE International Symposium on Circuits and Systems (ISCAS), Baltimore, MD, 2017, pp. 1-1.
- 12. Tekinalp, Z., Öztürk, S., Kuncan, M., 2013. OPC Kullanılarak Gerçek Zamanlı Haberleşen Matlab ve PLC Kontrollü Sistem. Otomatik Kontrol Ulusal Toplantısı, TOK2013, 26-28 Eylül, Malatya
- 13. Çubukçu, A., Kuncan, M., Kaplan, K., & Ertunc, H. M. (2015, May). Development of a voice-controlled home automation using Zigbee module. In 2015 23nd Signal Processing and Communications Applications Conference (SIU), Malatya, Turkey, (pp. 1801-1804). IEEE.
- 14. Köse, İ., Öztürk, S., & KUNCAN, M. (2019). PANTOGRAPHY APPLICATION WITH REAL-TIME PLC BASED ON IMAGE PROCESSING IN GANTRY ROBOT SYSTEM. European Journal of Technique, 9(2), 219-229.)
- 15. Şengül, Ö., Öztürk, S., & Kuncan, M. (2020). Color Based Object Separation in Conveyor Belt Using PLC. Avrupa Bilim ve Teknoloji Dergisi, (18), 401-412.)